# Wie erstellt man ein attraktives Portfolio?

Anleitung für jeden Abschnitt + abschließende Checkliste.

> Designed by WWE

 $\Rightarrow$ 

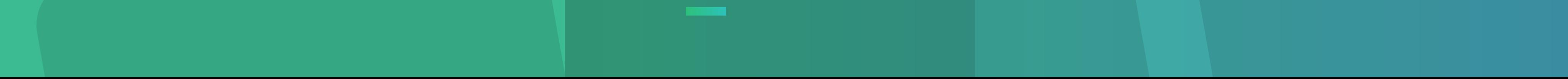

### Kontakt

Was sollte in den Kontaktbereich aufgenommen werden?

- · Email
- · Telefonnummer
- · Ort
- · Webseite
- · Sozialen Medien

Stellen Sie sicher, dass:

Tragen Sie dort die wichtigsten Informationen für Ihre Empfänger ein.

Setzen Sie den Kontaktbereich in leicht, um einen Ort zu finden.

Verwenden Sie CTA-Tasten (Call-To-Action).  $\longrightarrow$ 

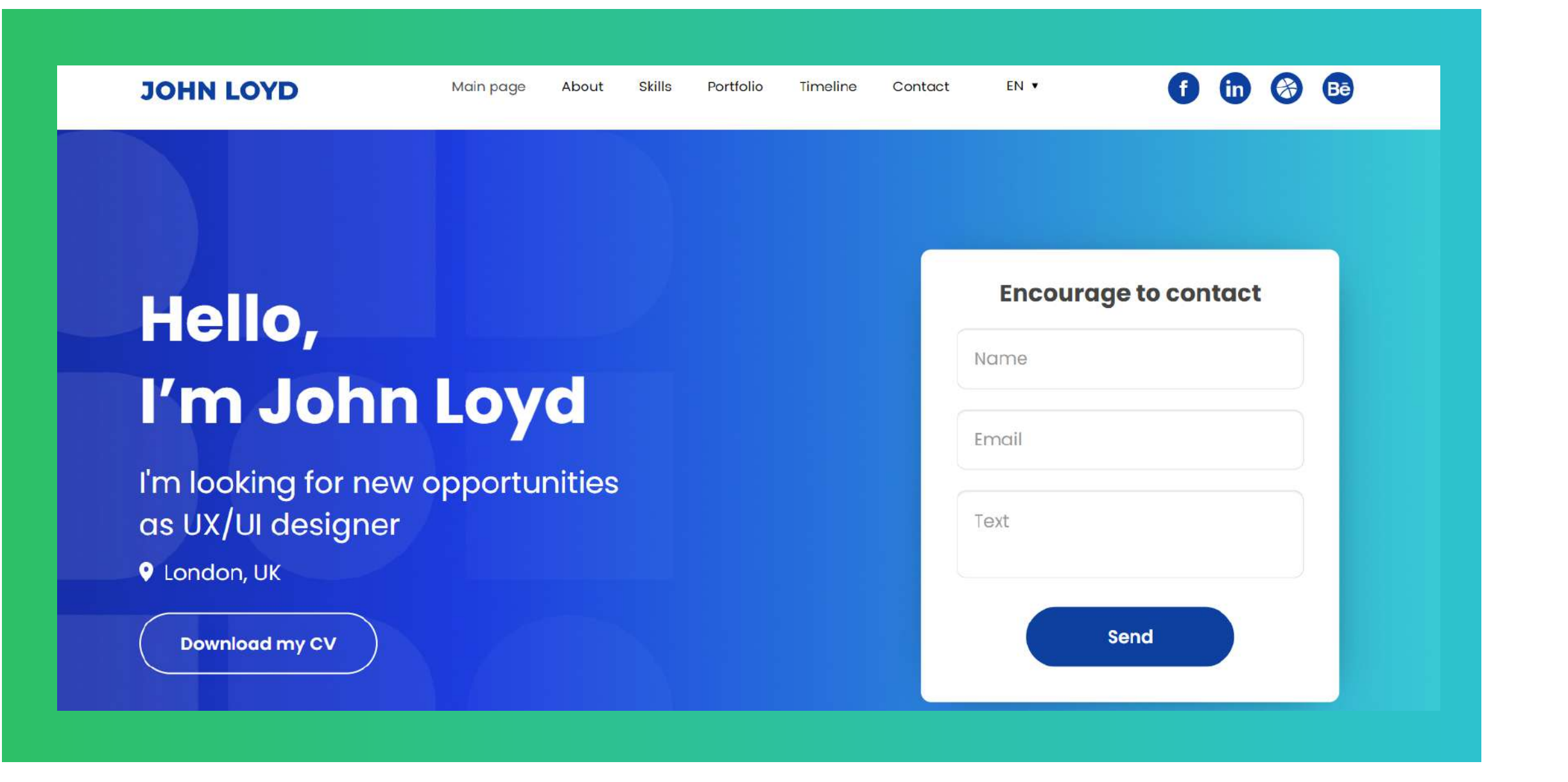

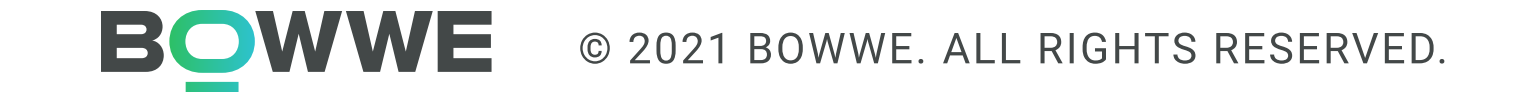

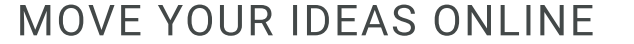

## Über mich

#### Was sollte im Abschnitt Über mich enthalten sein?

- · Ein Überblick über Ihre Berufserfahrung
- Ihre Ausbildung und alle bemerkenswerten akademischen Leistungen
- · Ihre Fähigkeiten und Fachgebiete
- · Ihre Interessengebiete
- · Eine kurze Einführung in Ihre Persönlichkeit

#### **Stellen Sie sicher, dass:**

Geben Sie nicht zu viele Informationen über Ihr Privatleben an.

Zeigen Sie Ihre relevantesten Fähigkeiten/Erfahrungen.

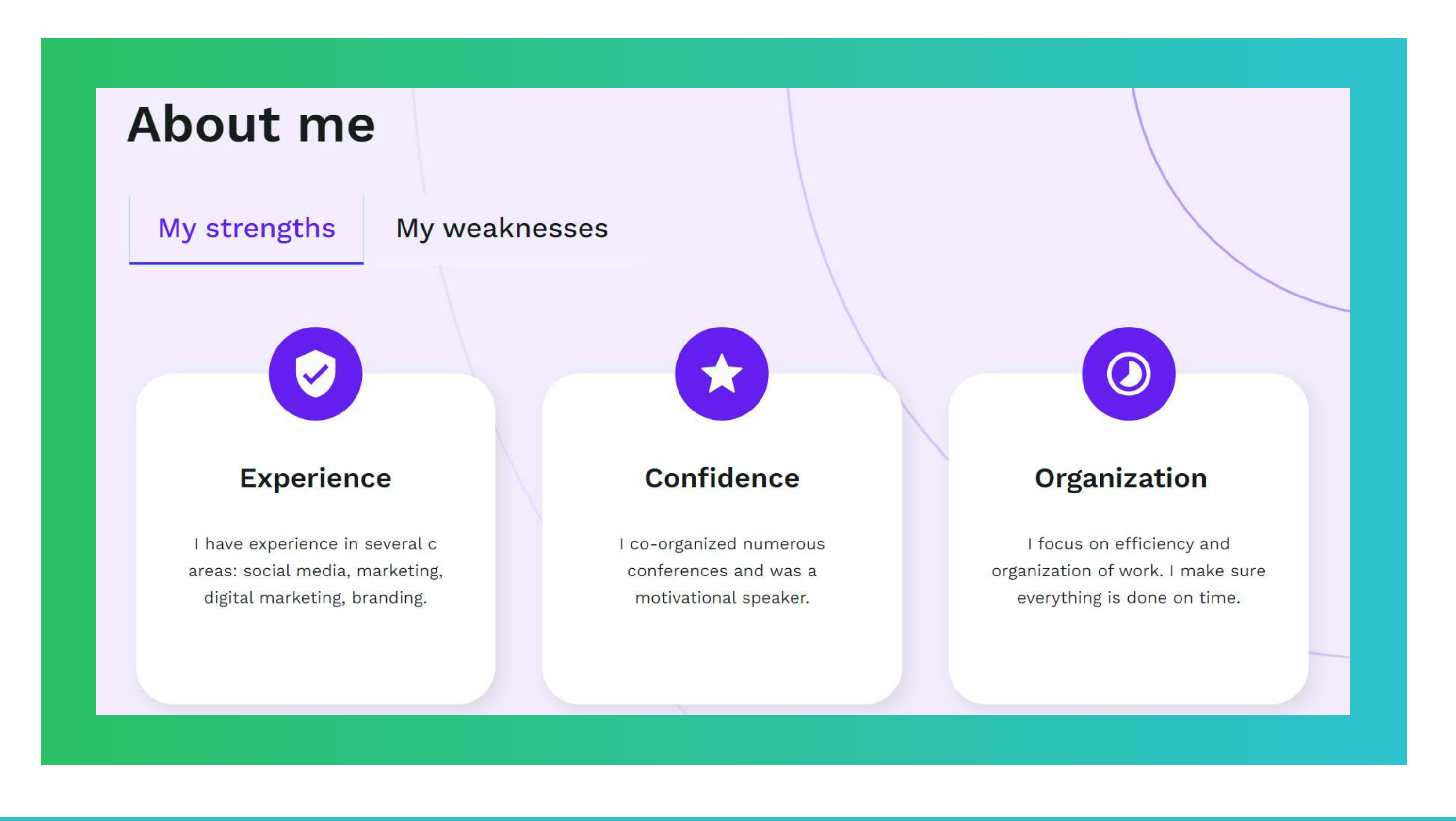

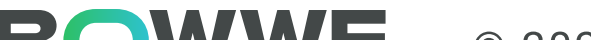

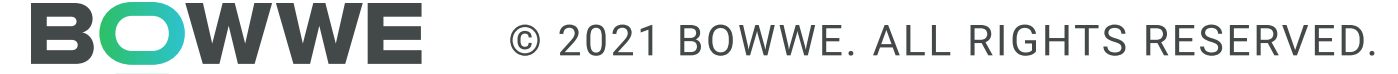

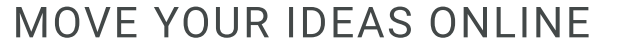

### Galerie

#### Was sollte in den Galerie-Bereich aufgenommen werden?

- · Die besten Projekte
- · Eine kurze Beschreibung jedes Teils, einschließlich der Medien und Abmessungen
- · Das Datum, an dem das Werk erstellt wurde
- · Der Ort, an dem die Arbeit erstellt wurde

**Stellen Sie sicher, dass:** 

Begrenzen Sie die Anzahl der angezeigten Projekte.

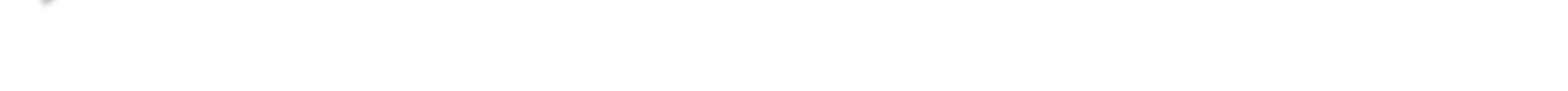

Bringen Sie Ihre Projekte in eine organisierte Form (zum Beispiel nach Kategorie).

### Optimieren Sie alle Inhalte.

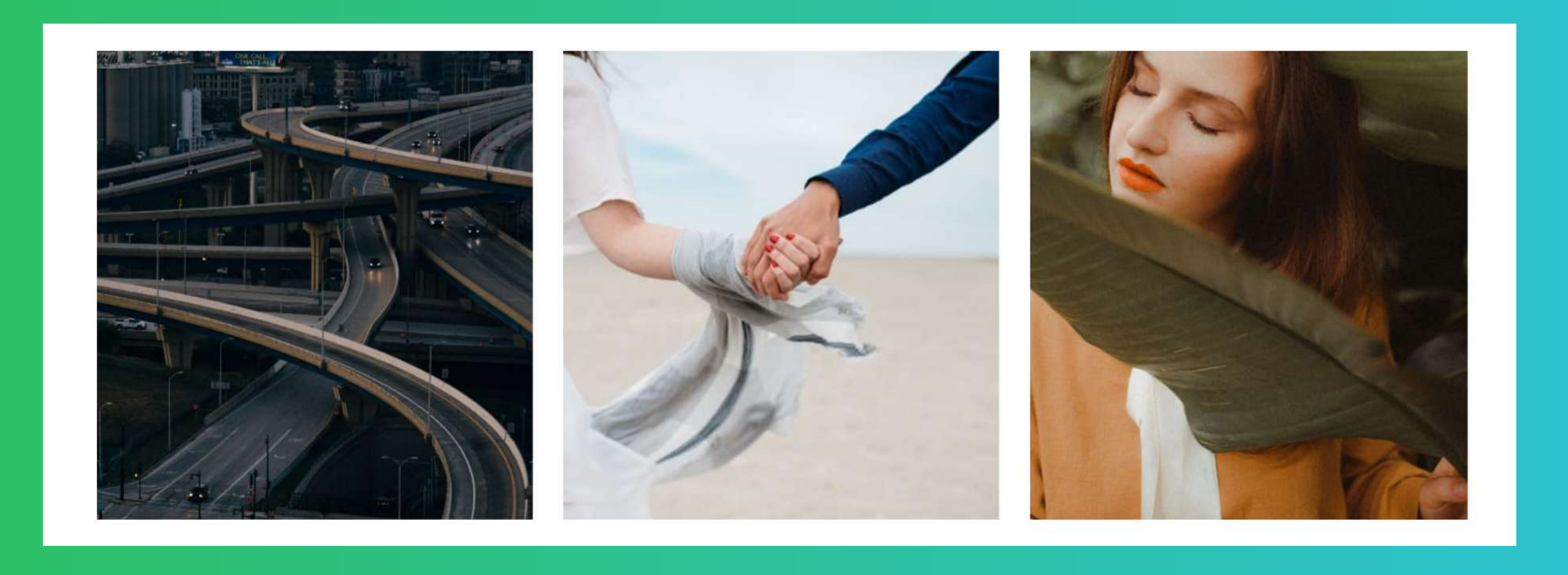

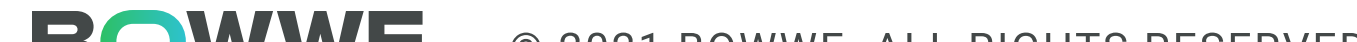

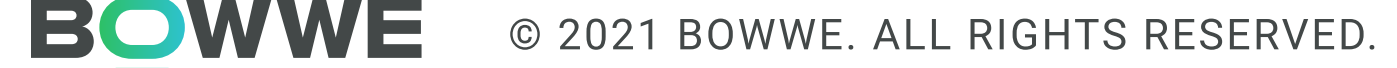

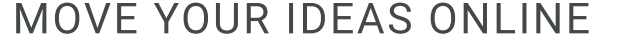

- Die klaren Ergebnisse Ihrer Arbeit
- ) Eine Diskussion der Ergebnisse und ihrer Implikationen

#### Stellen Sie sicher, dass:

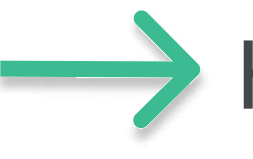

\* Heben Sie die Ergebnisse der Portfoliobewertung hervor.

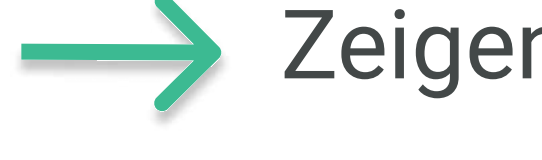

Zeigen Sie Ergebnisse klar und prägnant an (z. B. eine Infografik).

Machen Sie es für Leser, die keine Experten auf diesem Gebiet sind, leicht verständlich.

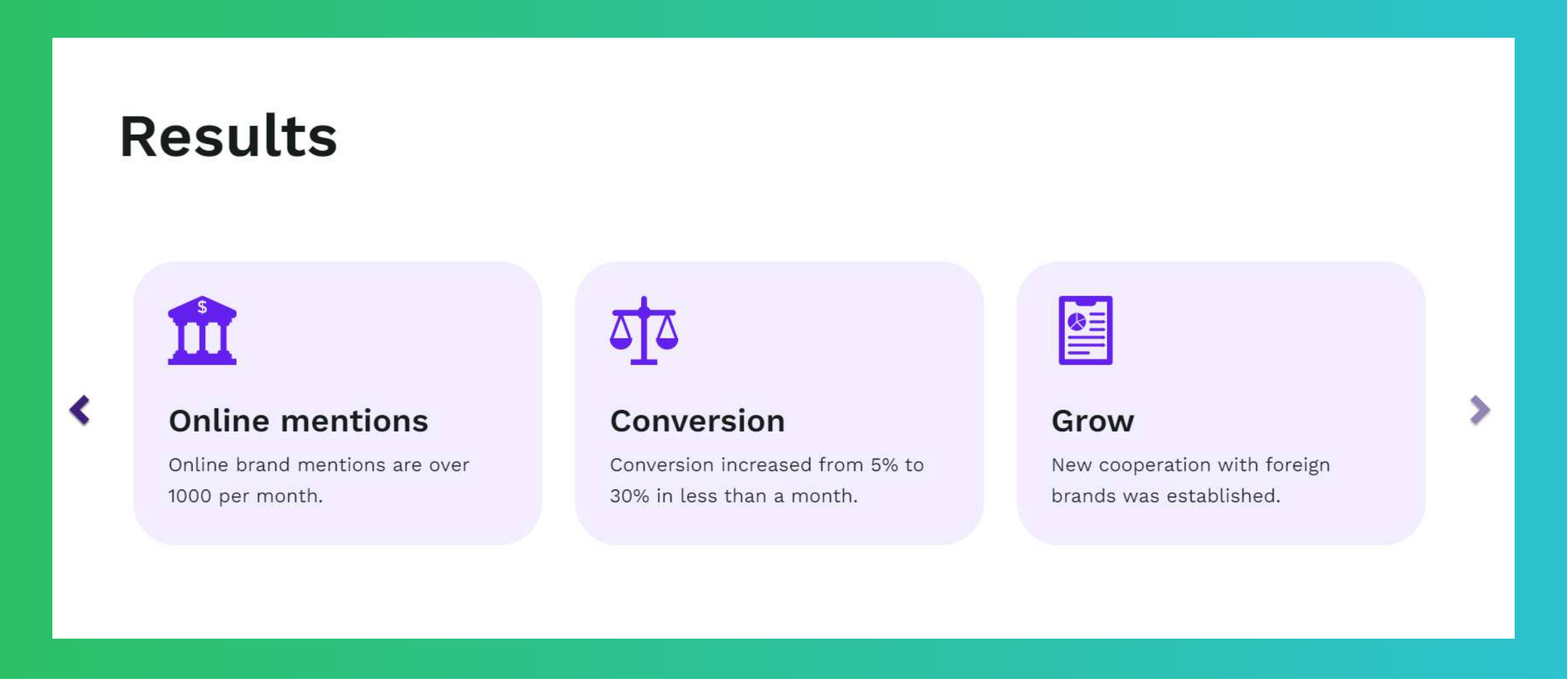

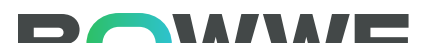

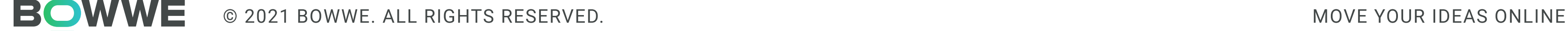

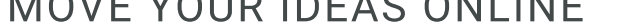

### E'gebnisse

#### Was sollte im Abschnitt Ergebnisse enthalten sein?

### Referenzen

#### Was sollte in den Testimonials-Bereich aufgenommen werden?

- · Erfahrungsberichte von zufriedenen Kunden
- · Grundlegende Informationen über Menschen, die Meinungen abgeben

#### **Stellen Sie sicher, dass:**

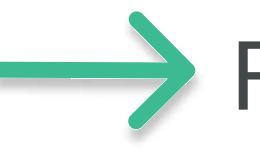

Fügen Sie nur echte Erfahrungsberichte hinzu.

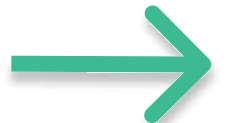

Wählen Sie die ehrlichsten und umfangreichsten Testimonials.

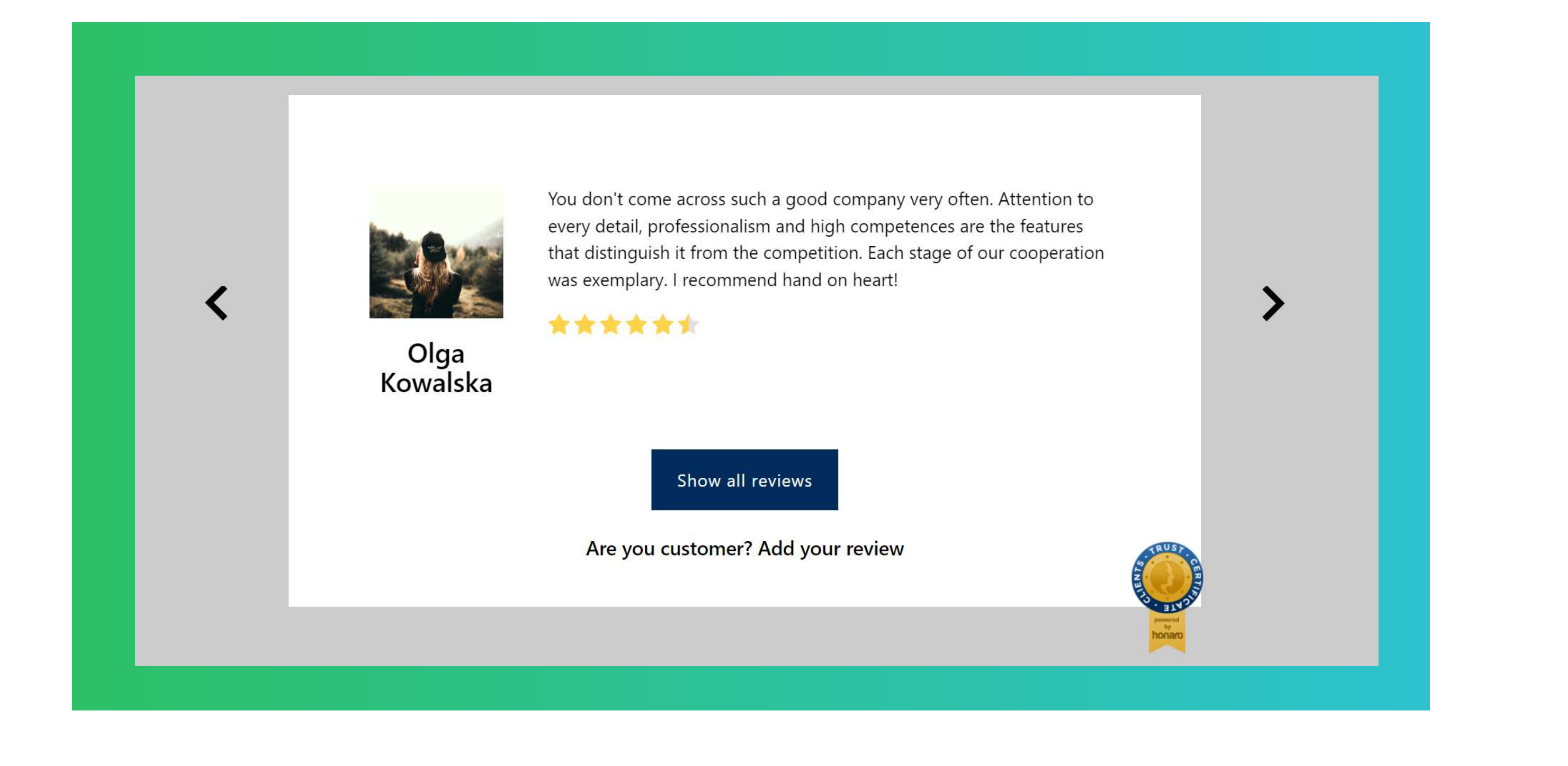

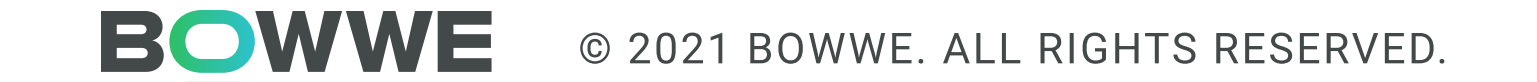

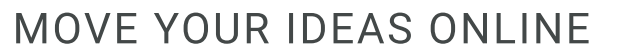

Optimieren Sie alle Ihre Inhalte.

Stellen Sie sicher, dass Sie sich auf relevante Keywords konzentrieren.

Rechtschreibung und Grammatik prüfen.

Stellen Sie sicher, dass alle Links funktionieren.

Stellen Sie sicher, dass Ihr Portfolio responsive ist.

Die Kontrolle über alles ist klar und organisiert.

Stellen Sie sicher, dass alle Inhalte richtig formatiert sind.

Stellen Sie sicher, dass die Website leicht zu navigieren ist.

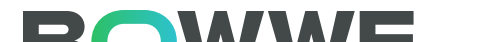

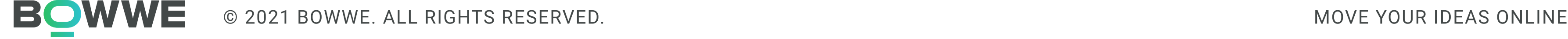

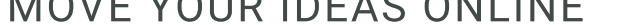

### Bevor Sie Ihr Portfolio starten...

#### Der erste Schritt zu einer unerschütterlichen Position im Web ist Ihre Website.

Steigern Sie Ihre Fähigkeiten und gewinnen Sie echte Unabhängigkeit! Beginnen Sie jetzt mit BOWWE zu kreieren!

EIN KONTO ERSTELLEN!

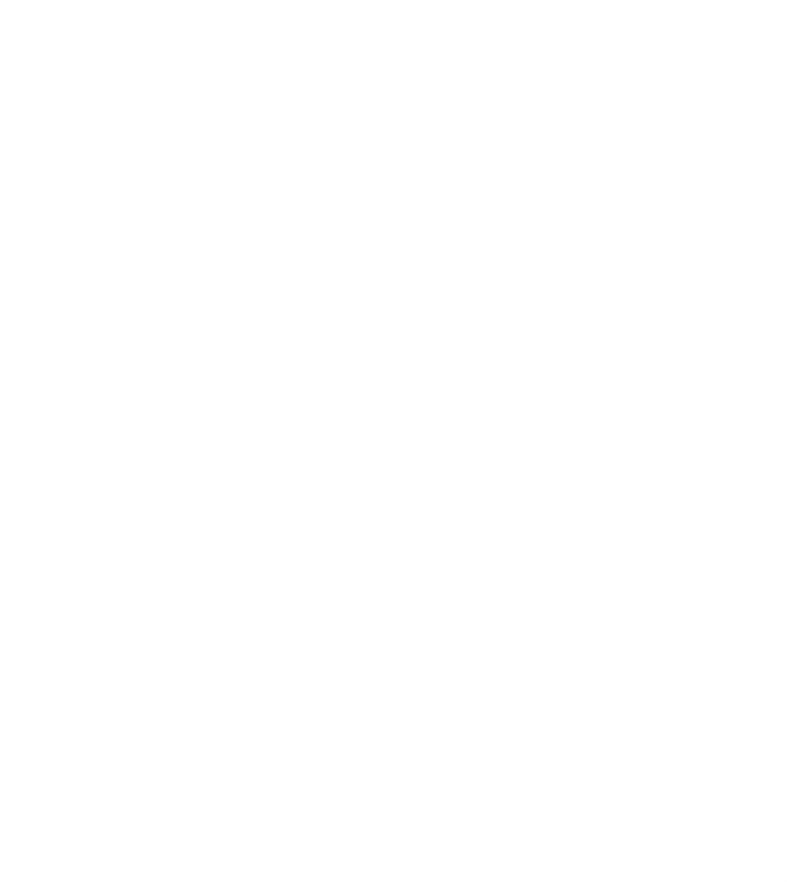

08

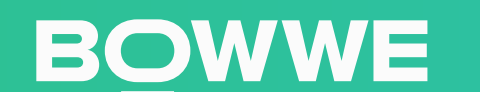

### Über diese Liste: Über BOWWE:

#### Autor:

#### Überprüfen Sie auch:

[Wie kann man den Umsatz auf der Website steigern?](https://bowwe.com/de/blog/vorteilhafte-Marketing-Aktivitaten)  [12 zuverlässige Tricks](https://bowwe.com/de/blog/vorteilhafte-Marketing-Aktivitaten)

Karol Andruszków CEO BOWWE

[Top 9 der besten SEO-Tools für den Ausbau Ihrer Online-](https://bowwe.com/de/blog/am-besten-unternehmer-seo-tools)[Präsenz!](https://bowwe.com/de/blog/am-besten-unternehmer-seo-tools)

[MicroPage - einfacher Trick, der beim Aufbau einer](https://bowwe.com/de/blog/wie-man-die-personliche-Marke-starkt)  [persönlichen Marke hilft](https://bowwe.com/de/blog/wie-man-die-personliche-Marke-starkt)

BOWWE enthält alles Notwendige für jeden Webdesigner, jede Agentur oder jedes Unternehmen, um eine beeindruckende Website zu erstellen und im Web sichtbar zu werden. Mit dem intuitiven Drag-and-Drop-Ersteller können Sie Ihren Einfallsreichtum und Ihr Talent freisetzen, indem Sie immer bessere Websites erstellen. Vergessen Sie Einschränkungen. In BOWWE kann jedes Element jeder Website mit pixelgenauer Genauigkeit angepasst werden.

Portfolio - was es ist und in welchen Branchen es [sich lohnt](https://bowwe.com/de/blog/in-was-branchen-portfolio)

Eine bemerkenswerte Website, eine stark konvertierende Landing Page, ein auffälliges Portfolio oder jedes andere Online-Projekt. Mit einem beeindruckenden BOWWE Builder können alle Ihre Ideen zum Leben erweckt werden!

Steigern Sie Ihr Geschäft mit Raketen-SEO, wichtigen Integrationen, leistungsstarken Apps und datengesteuertem Support. Gestalten, implementieren, optimieren und zum Web-Herrscher werden!

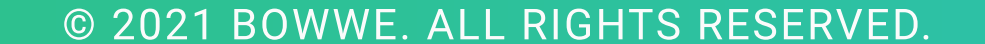

 [WEITERLESEN!](https://bowwe.com/de/blog)

#### Webseite:

Blog:

<https://bowwe.com/de>

<https://bowwe.com/de/blog>

Facebook: <https://www.facebook.com/BowweBuilder/>

Instagram: [https://www.instagram.com/bowwe\\_websitebuilder/](https://www.instagram.com/bowwe_websitebuilder/)

#### Quelle:

[So erstellen Sie ein Online-Portfolio - Schritt-für-](https://bowwe.com/de/blog/wie-erstelle-ich-das-beste-online-portfolio)[Schritt-Anleitung \[gebrauchsfertige Vorlagen\]](https://bowwe.com/de/blog/wie-erstelle-ich-das-beste-online-portfolio)